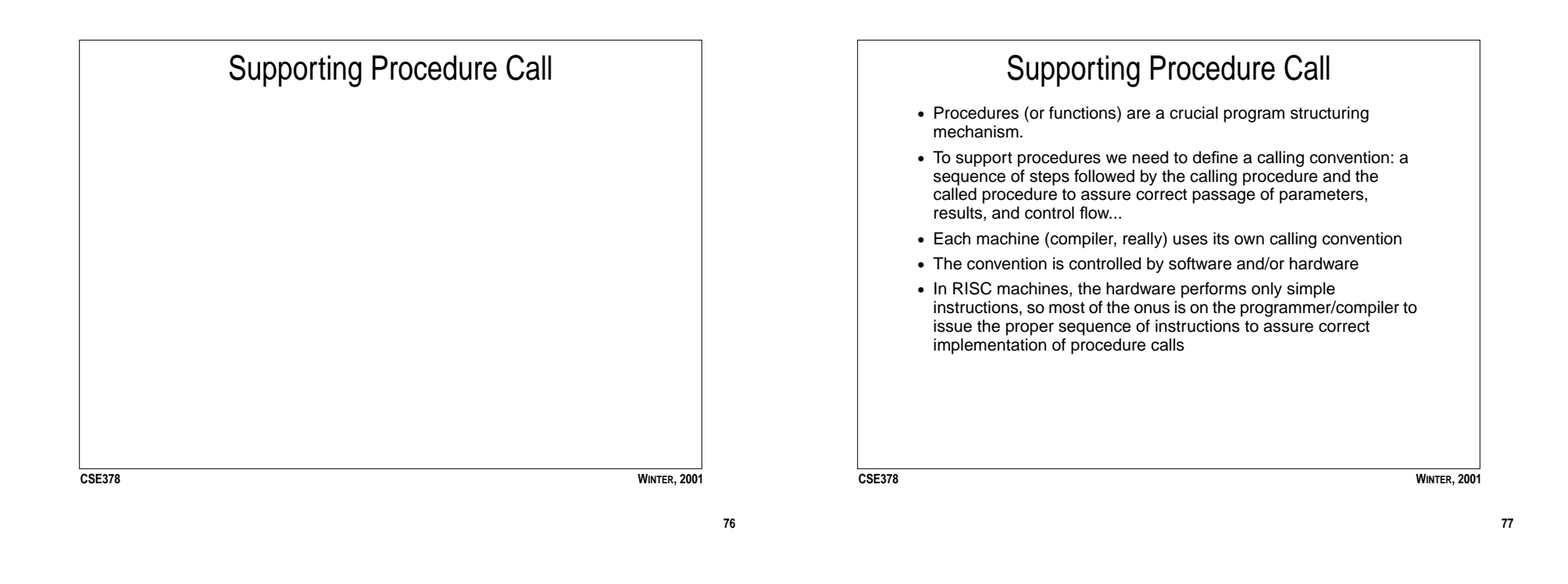

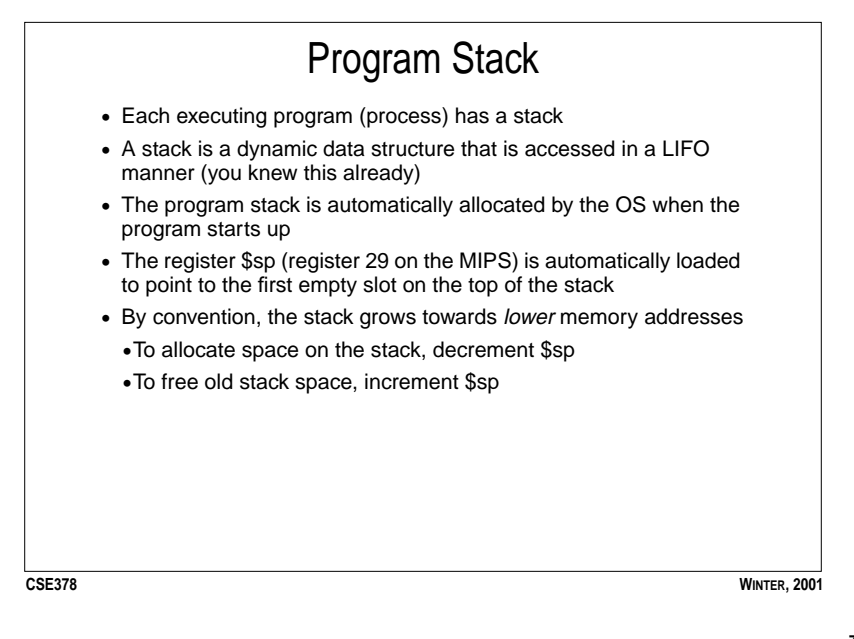

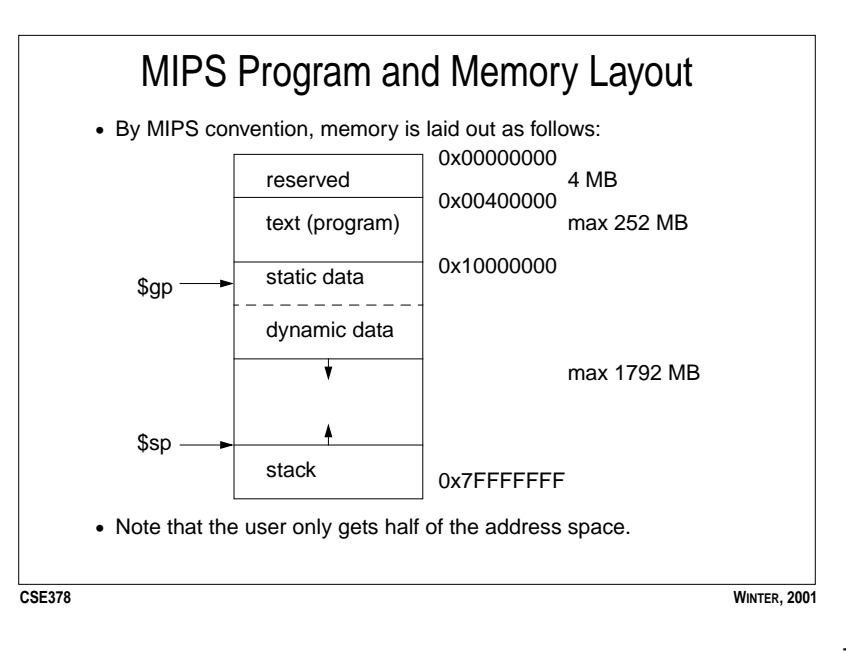

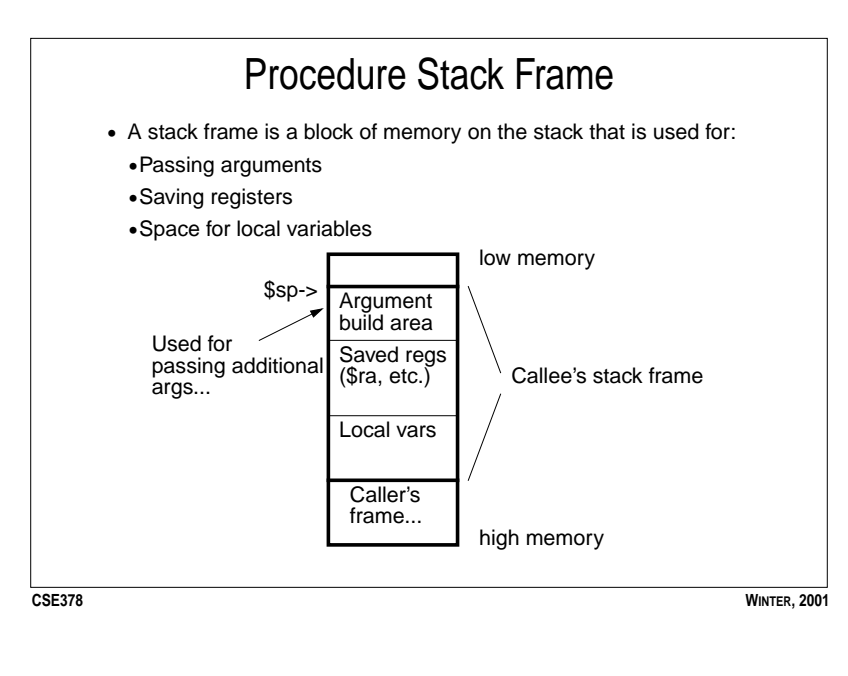

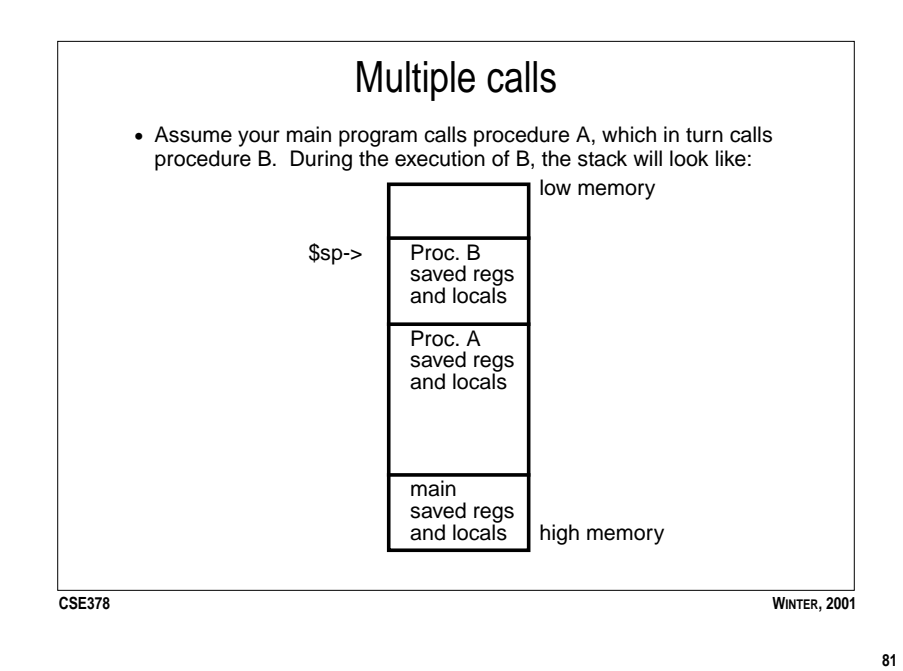

**80**

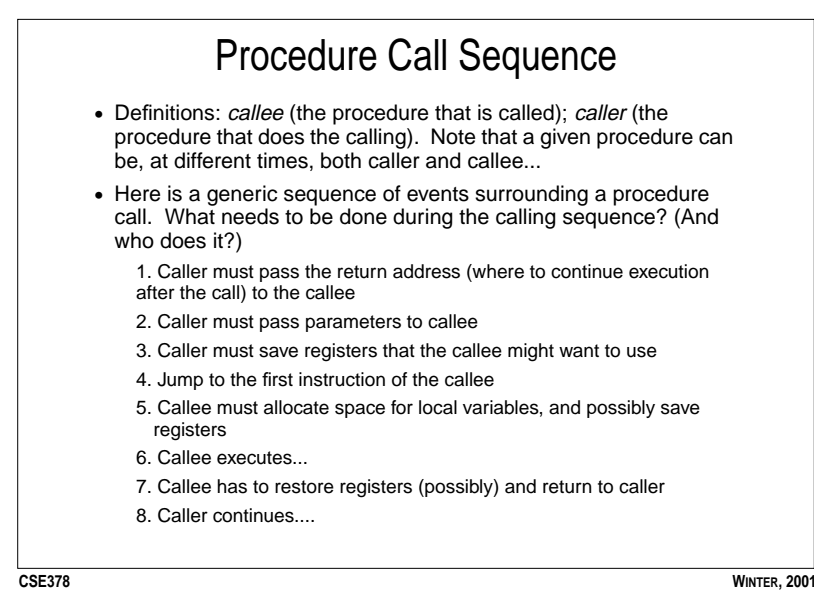

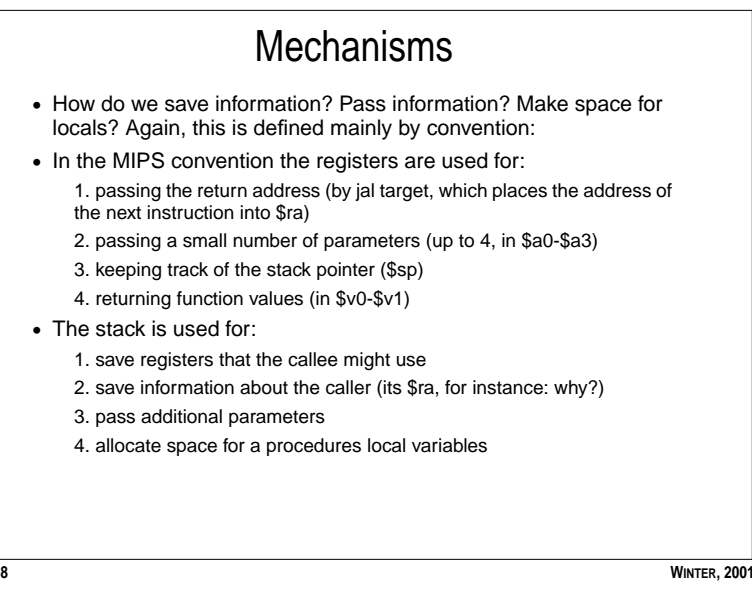

**CSE378**

**83**

## Register conventions

**•** The following conventions dictate the use of registers during procedure call:

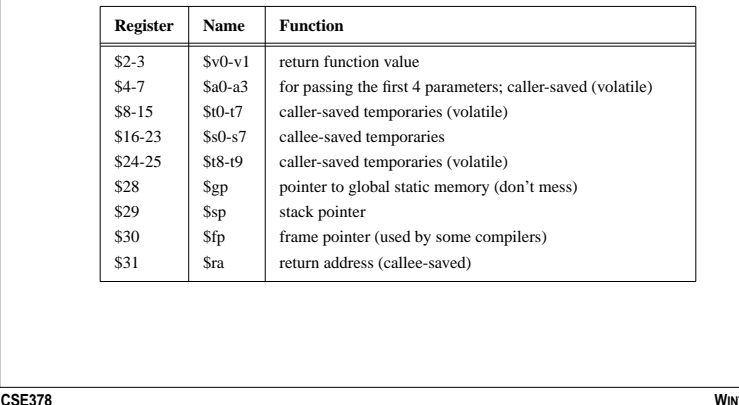

**WINTER, 2001**

**84**

## Who saves/restores the registers?

- **•** Caller saves. The caller saves any registers that it wants preserved before making the call, and restores them afterwards.
- **•** Callee saves. The callee saves any registers it intends to use, and restores them before it returns.
- **•** MIPS takes a hybrid approach, by classifying some registers as caller-saved and some as callee-saved.
- **•** Caller-saved registers (\$t0-\$t9) are those that the caller must save/restore (if they need the value after the call). Sometimes these registers are described as volatile, because the callee is free to change them without saving/restoring them.
- **•** Callee-saved registers (\$s0-\$s7, \$ra) are those that the callee must save/restore if they want to change them.
- **•** Compilers are good at deciding how to allocate the registers to optimize their use, e.g. by placing short-lived values into callersaved registers, and long-lived values into callee saved registers.

**CSE378**

**WINTER, 2001**

**85**

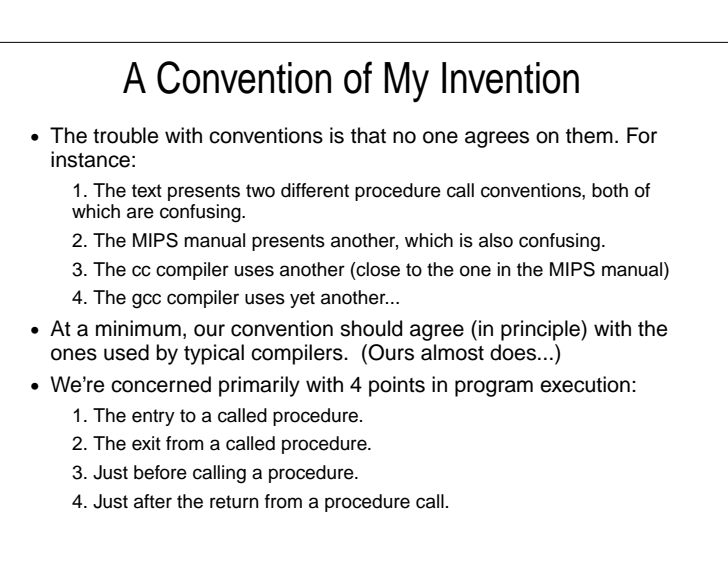

## Procedure Entry

**•** Allocate stack space by:

## **subu \$sp, \$sp, framesize**

- **•** Framesize is calculated by determining how many bytes are required for
	- 1. Local variables
	- 2. Saved registers: usually at least \$ra (if we intend to make a call) + space for the callee save registers we intend to use.
	- 3. Procedure call arguments: If we intend to make <sup>a</sup> call with more than 4 parameters, we'll need to allocate extra words at the top of our stack frame.
- **•** Save callee-saved registers. A callee must save \$s0-\$s7 before altering them, since the caller expects to find them unchanged after the call. Register \$ra need only be saved if the callee intends to make further calls.
- **•** It is a good habit to only grow the stack on procedure entry, and not to mess with it again until procedure exit.

**CSE378**

**CSE378WINTER, 2001**

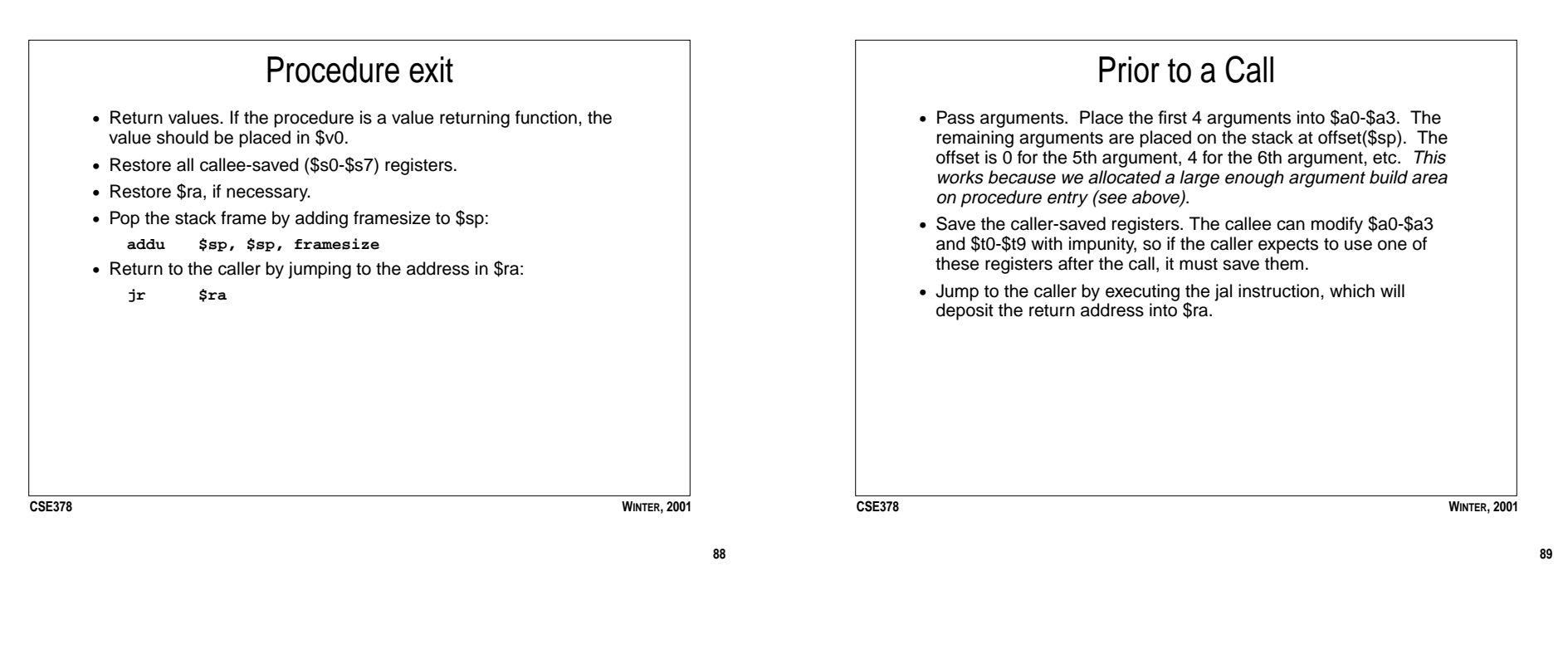

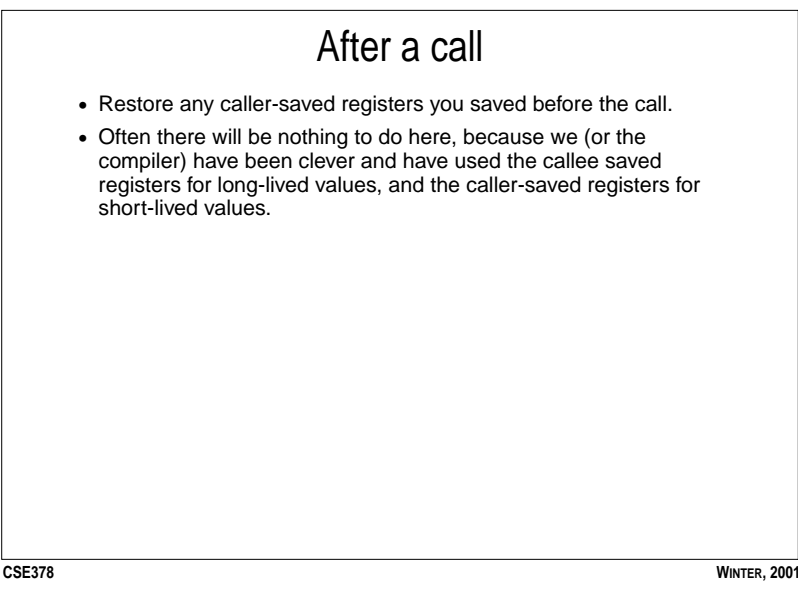

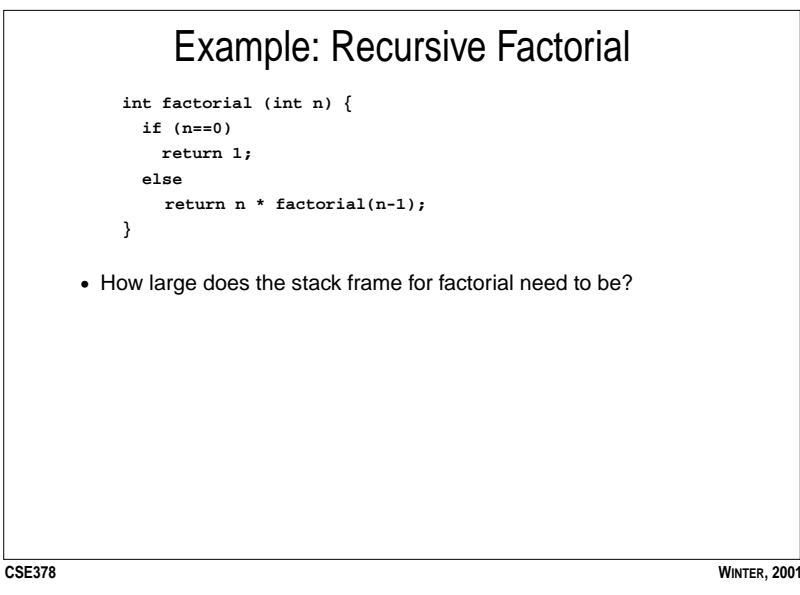

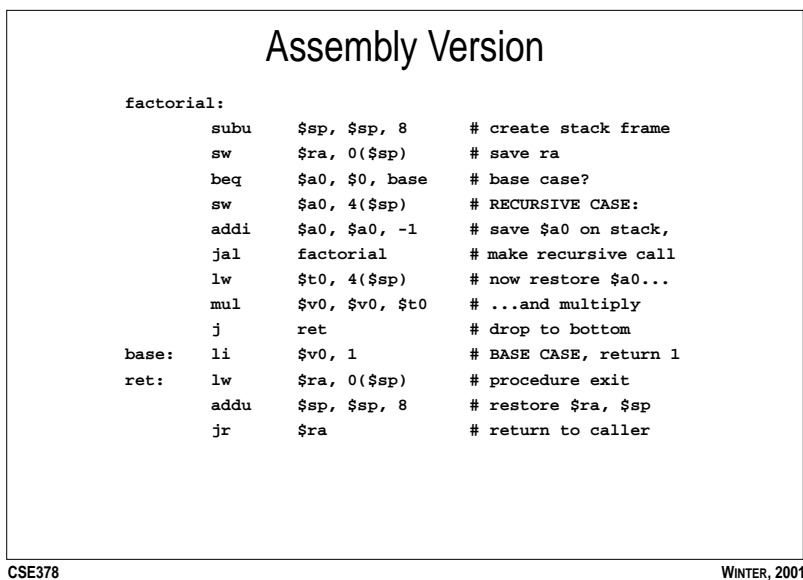

**CSE378 WINTER, 2001** Larger Example **int doubleIt (int x) { return 2\*x; } int** sumAndDouble (int a, int b, int c, int d, int e, int f)  $\{$  **int temp; temp = a+b+c+d+e+f; temp = doubleIt(temp); return temp } int main () { int x, f[6]; x = sumAndDouble(f[0], f[1], f[2], f[3], f[4], f[5]); printInt(foo); }**

**92**

**93**